Technische Universität München  $WS 2010/2011$ Institut fur Informatik ¨ Prof. Dr. Hans-Joachim Bungartz Daniel Butnaru, M.Sc. Dipl.-Inf. Wolfgang Eckhardt

# Algorithms of Scientific Computing II

Exercise 2 - Modelling

## 1) Potentials from Other Applications

Everybody knows potentials from other applications than molecular dynamics. In this tutorial, we consider the following two examples:

• Interaction of two bodies connected by a spring:

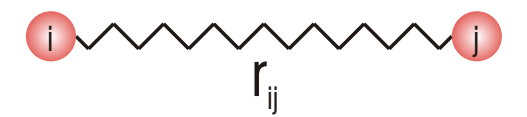

According to Hooke's Law

$$
F(r) = -k(r - r_0)
$$

holds for the force F between the two bodies at the ends of a spring stretched from its original (unloaded) length  $r_0$  to r.

• Gravity between earth and moon: According to Newton's laws, the gravity force between two bodies is given as

$$
F(r) = -\frac{m_1 m_2 g}{r^2}.
$$

a) The relation between the force  $F$  and the potential  $U$  in a two-body system is given by the formula

$$
F(r) = -U'(r).
$$

Derive the potential for each of the two examples. In the case of the spring, the result is called a harmonic potential, in case of earth and moon, it's the gravitational potential.

Sketch  $F$  and  $U$  as functions of  $r$ , shortly explain the connection (steepness versus force value) of the two functions.

b) The energy to be done for a change of the distance between the two bodies of a system from  $r_1$  to  $r_2$  is given by the formula

$$
E = \int_{r_1}^{r_2} F(r) dr.
$$

Transform this formula into a form that gives the energy  $E$  in dependence on the potential U.

- c) What indicates a high attraction force between two bodies?
	- a steep descent of the potential,
	- a steep ascent of the potential,
	- a high positive value of the potential,
	- a high negative value of the potential,
	- a slow descent of the potential,
	- a slow ascent of the potential.

Remark: As can be seen from the examples above, negative forces are attraction forces and positive forces are repulsion forces.

#### 2) Pair Potentials and Forces

There are lots of different potentials describing the interaction between two entities. Examples are the harmonic potential for two bodies which are connected by a spring, the gravitational potential for any pair of objects in our universe and others. For this exercise, you will need the following potentials:

- Hard sphere potential:  $U_{HS}(r) = \begin{cases} \infty & \forall r \leq d \\ 0 & \forall r > d \end{cases}$
- Soft sphere potential:  $U_{SS}(r) = \epsilon \left(\frac{\sigma}{r}\right)$  $\frac{\sigma}{r}$ )<sup>n</sup>
- Van der Waals potential:  $U_W(r) = -4\epsilon \left(\frac{\sigma}{r}\right)$  $(\frac{\sigma}{r})^6$
- Lennard-Jones potential:  $U_{LJ}(r) = \alpha \epsilon \left(\left(\frac{\sigma}{r}\right)^n \left(\frac{\sigma}{r}\right)^n\right)$  $\left(\frac{\sigma}{r}\right)^m$
- a) From the formula for the pair potential, the force which acts upon the two bodies can be derived. Calculate the force for the given potentials.
- b) Draw an approximate graph of all potentials and forces.
- c) Examine the calculated force functions and try to find qualitative differences between them. Consider especially the following properties:
	- attraction or repulsion
	- influence of the distance
	- usability on a computer

## 3) Multi-Centered Molecules

For single-centered molecules, the force on molecule  $i$  equals the sum of all forces between molecule *i* and all other molecules:  $\vec{F}_i = \sum_{j \neq i} \vec{F}_{ij}$ 

Using the force, the acceleration of molecule  $i$  is given by the following formula:

$$
\ddot{\vec{x}}_i = \frac{\vec{F_i}}{m_i} = \frac{\sum_{j \neq i} \vec{F}_{ij}}{m_i}
$$

Now consider multi-centered molecules. There are some more values to be considered to be able to represent rotations:

- values already considered for single-centered molecules: force  $\vec{F}$ , mass m, acceleration  $\vec{x}$ .
- values only to be considered for multi-centered molecules: torque  $T$ , moment of inertia I, angular acceleration  $\ddot{\omega}$ .
- a) Find the formula for the angular acceleration that is analogue to the formular for the acceleration  $\vec{x}$ .

### 4) Dimensionless formulation

a) What is the rationale of dimensionless formulations?

b) In order to simulate the inert gas Argon we have to create an initial configuration. The length of a timestep is 2.17 fs. The simulation domain is a cube of sidelength 1  $\mu$ m. Initially, the gas should be subject to normal conditions, i.e. the pressure is 1 bar at a temperature of 273,5 K. Further we assume, that all atoms have the same velocity.

Calculate the following values (give the values which are marked with  $(*)$ ) dimensionless!):

- N: Number of atoms within the domain
- $L^*$ : side lenght of the domain
- $dt^*$ : timestep length
- $v^*$ : velocity of an atoms
- $T^*$ : temperature